## **Übungsaufgabe**

⊠

Die UniTex GmbH möchte eine Preisinformation gestalten um Informationen über Ihre 5 Basisprodukte an Ihre Großhändler weiter zu reichen. Nach dem Start erscheinen mehrere Inputboxen, die nach der Menge, nach der Größe und nach der Produktnummer fragen. Wurden alle Daten richtig eingegeben erscheint eine Messagebox mit den eingegebenen Informationen. Bei einem Fehler erscheint eine Fehlermeldung (Lesen Sie hierzu die bitte gegebenen Anmerkungen).

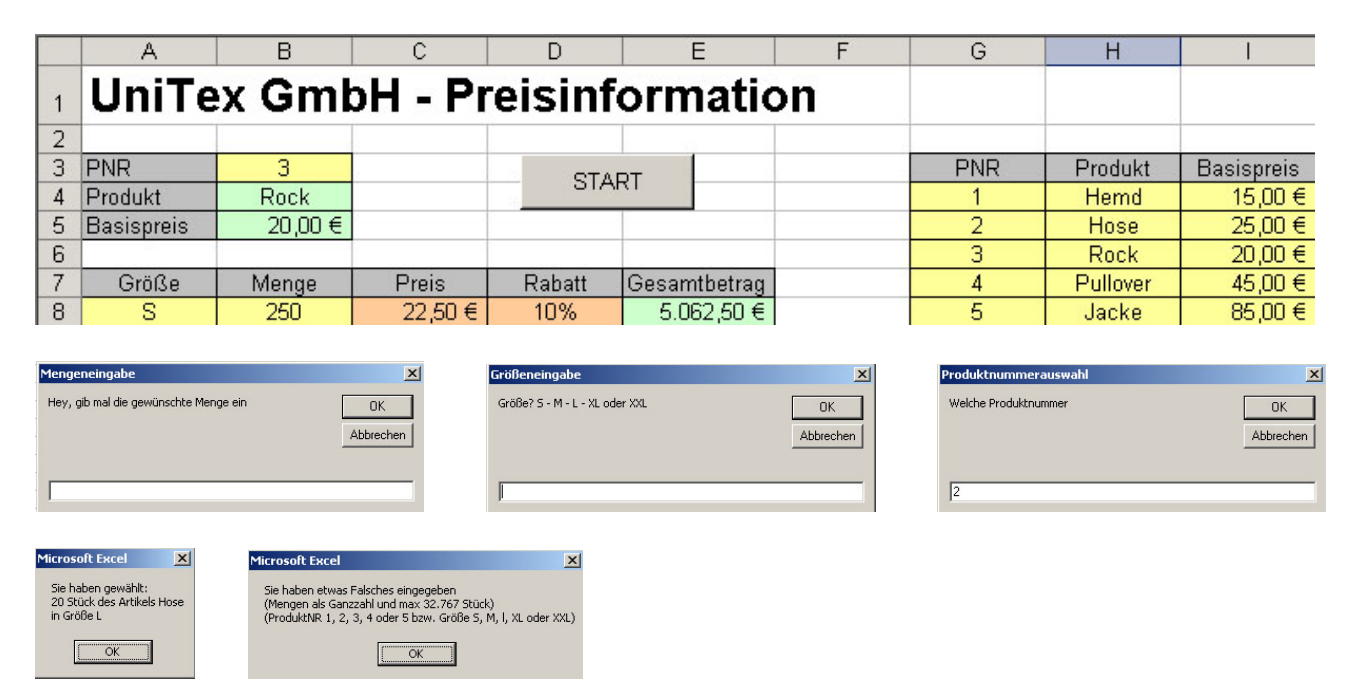

## **Vorgehensweise**

- 1) Erstellen Sie die Funktion *Preis* mit folgender CASE-Struktur: Waren in Größe "S" haben einen Preis in Höhe von 90 % des Basispreises, "M" entspricht dem Basispreis, "L" sind 110%, "XL" sind 120% und "XXL sind 130% des Basispreises.
- 2) Erstellen Sie die Funktion *Rabatt* mit folgender CASE-Struktur: Gesamtwarenwert unter 1000,00 €: keinen Rabatt, bis 5000,00 € 5% Rabatt, bis 10000 € 10 % Rabatt, bis 15000,00 € 15 % Rabatt, bis 20000,00 € 20% Rabatt und darüber 25% Rabatt.

*Hinweis 1:* Sollen die genutzten Variablen in einer Funktion anwendungsgemäß eingesetzt werden so wird dies in der Function-Zeile angegeben

## *Beispiel: Function Preis(Groesse As String) As Single*

- 3) Erstellen Sie die Prozedur *Start*
	- a) die zunächst die Werte durch eine Inputbox einliest (Variablen: Menge, PNR, Auswahl und Groesse).
	- b) die nach Wahl der Produktnummer (PNR) der Variablen durch eine CASE-Anweisung die entsprechende Warenauswahl (Auswahl) zuweist (z. B. "Jacke" oder "Hose").
	- c) die überprüft, ob die richtige Größe eingegeben wurde.
	- d) die in den Zellen A8, B3 und B8 die eingegebenen Werte übergibt.

*Hinweis 2:* Eine If-Bedingung kann durch die AND oder OR Anweisung eingeschränkt werden. *Beispiel: If Groesse <> "S" Or Groesse <> "M" … Then* 

*Hinweis 3:* Fehlermeldungen können mit der *ON ERROR GOTO* - Anweisung gestartet werden. Beispiel: *On Error GoTo Fehleranweisung* (nach der Variablendeklaration)

Die Fehlerroutine wird dann durch das Ziel der Fehleranweisung eingeleitet (mit Doppelpunkt). *Beispiel: Fehleranweisung:* 

## *MsgBox ("Sie haben etwas Falsches eingegeben") start*

WICHTIG: Vor der Fehlerroutine muss die Anweisung *EXIT SUB* stehen!!!

⊠